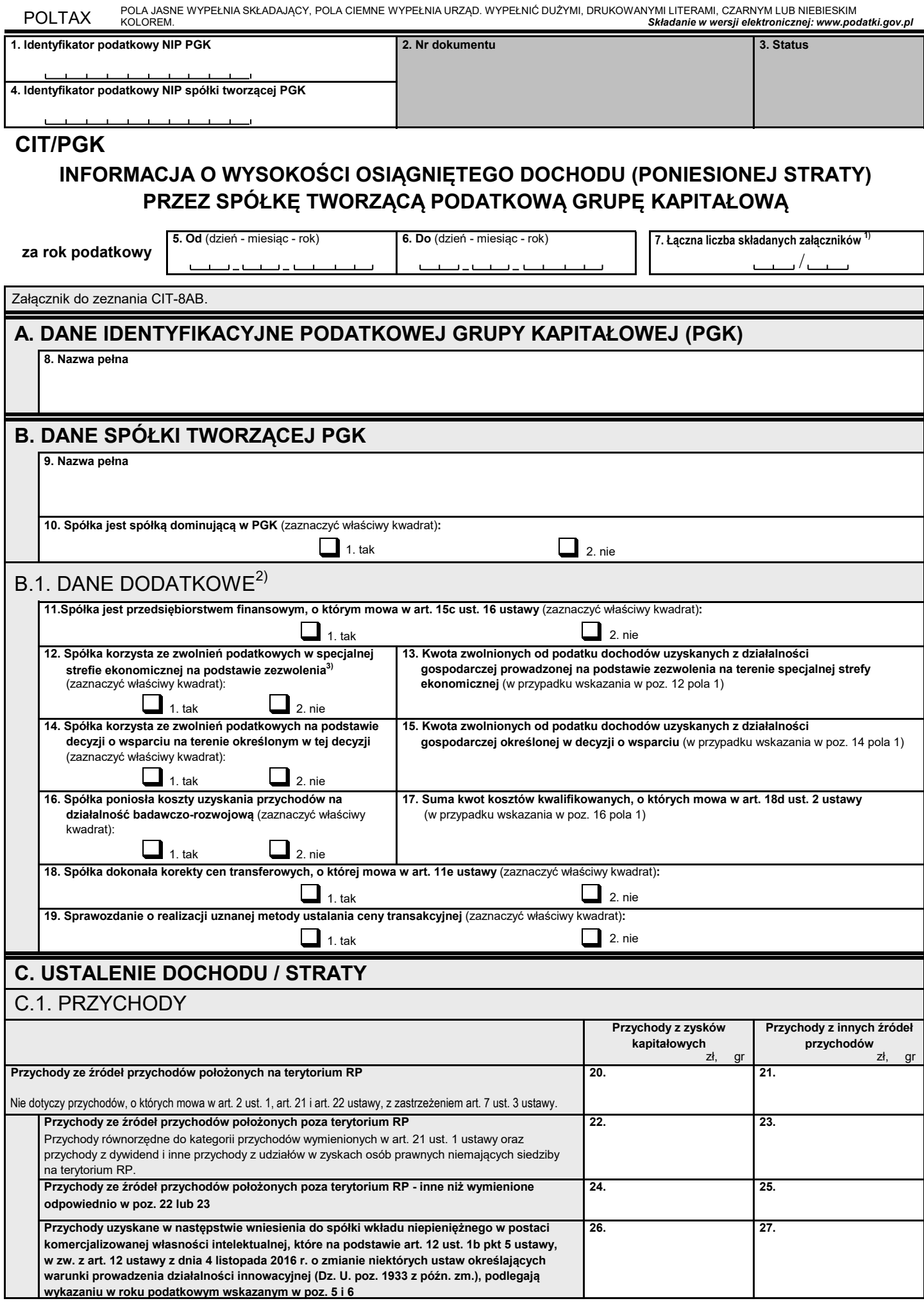

## POLTAX POLA JASNE WYPEŁNIA SKŁADAJĄCY, POLA CIEMNE WYPEŁNIA URZĄD. WYPEŁNIĆ DUŻYMI, DRUKOWANYMI LITERAMI, CZARNYM LUB NIEBIESKIM KOLOREM. *Składanie w wersji elektronicznej: www.podatki.gov.pl*

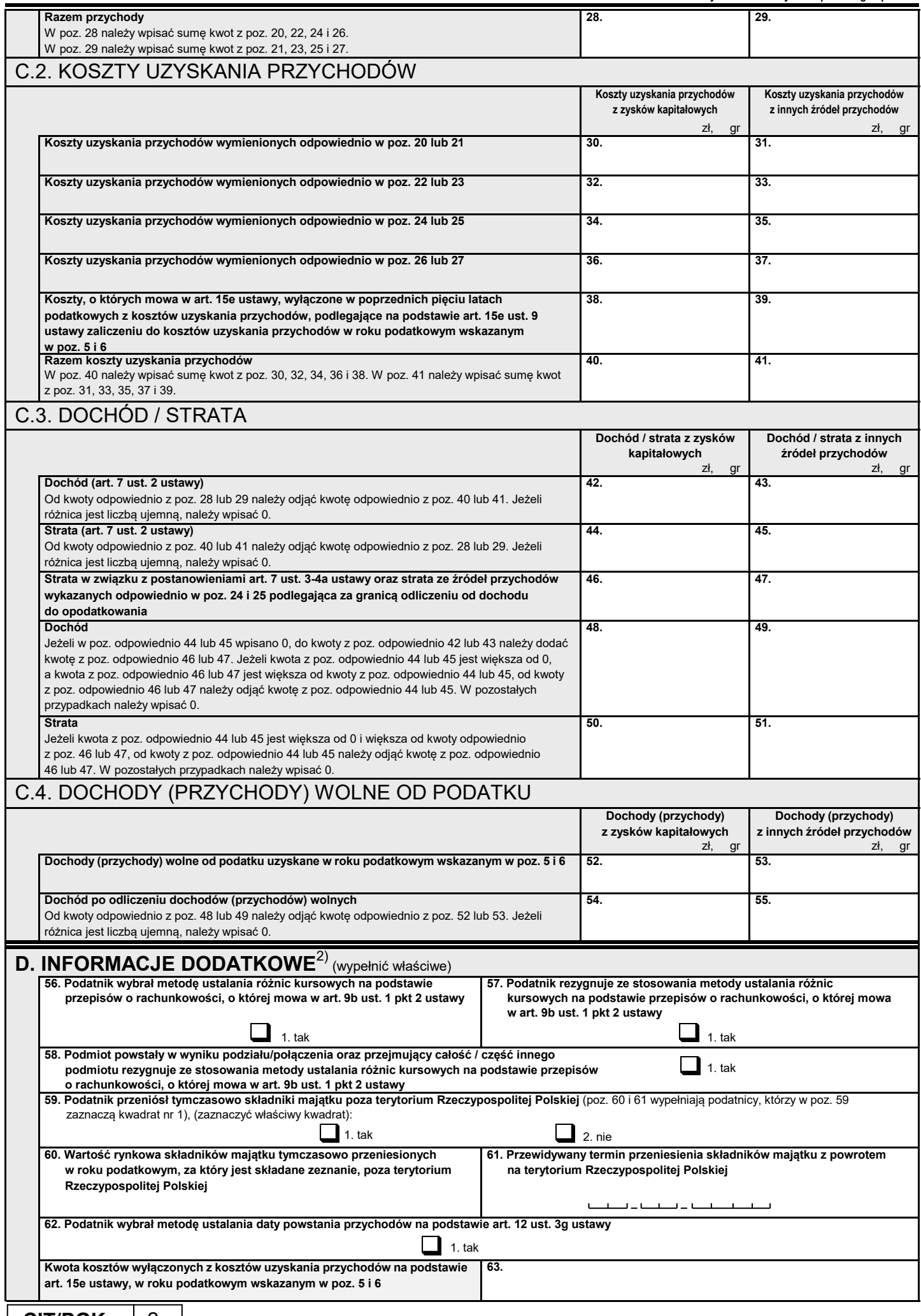

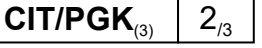

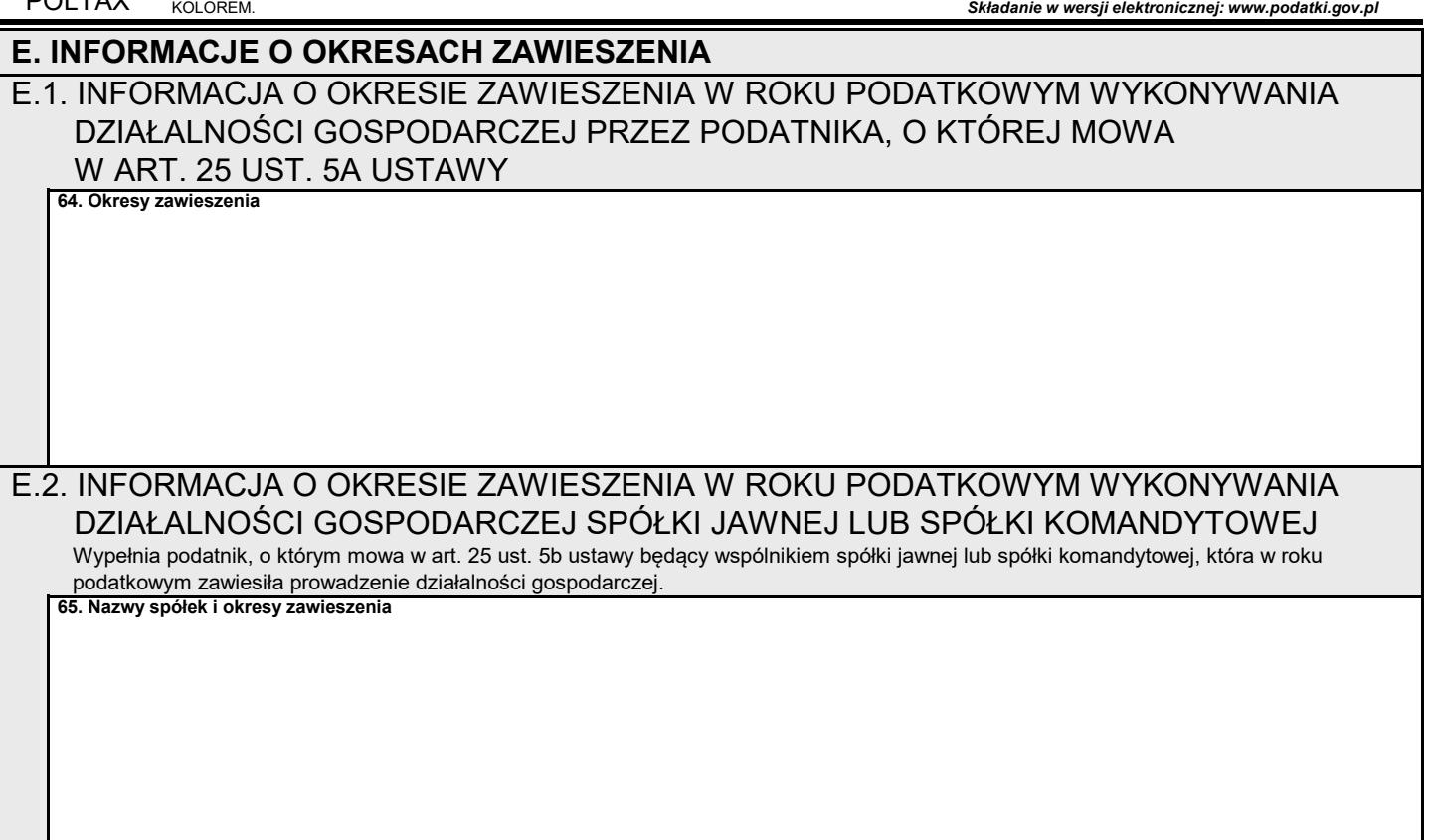

POLA JASNE WYPEŁNIA SKŁADAJĄCY, POLA CIEMNE WYPEŁNIA URZĄD. WYPEŁNIĆ DUŻYMI, DRUKOWANYMI LITERAMI, CZARNYM LUB NIEBIESKIM

## **Objaśnienia**

1) 2) Należy podać kolejny numer załącznika CIT/PGK w ogólnej liczbie składanych załączników.

DOLTAV

- Dane dodatkowe zawarte w części B.1. i D dotyczą wyłącznie spółek tworzących PGK oraz spółki reprezentującej PGK w zakresie obowiązków PGK.
- 3) pkt 3 lit a ustawy stosuje się od dnia przedłużenia funkcjonowania tej podatkowej grupy kapitałowej. wspieraniu nowych inwestycji (Dz. U. poz. 1162 z późn. zm.) tj. od dnia 30 czerwca 2018 r. Jeżeli okres funkcjonowania podatkowej grupy kapitałowej utworzonej przed dniem 30 czerwca 2018 r. został przedłużony w okresie od dnia wejścia w życie ustawy z dnia 10 maja 2018 r. o wspieraniu nowych inwestycji, art. 1a ust. 2 Zgodnie z art. 1a ust. 2 pkt 3 lit. a ustawy po utworzeniu podatkowej grupy kapitałowej spółki tworzące tę grupę nie korzystają ze zwolnień podatkowych określonych w art. 17 ust 1 pkt 34 ustawy (działalność prowadzona na podstawie zezwolenia na terenie specjalnej strefy ekonomicznej) lub art. 17 ust. 1 pkt 34a ustawy (działalność prowadzona na podstawie decyzji o wsparciu na terenie określonym w tej decyzji) oraz ze zwolnień podatkowych na podstawie odrębnych ustaw. Przepis art. 1a ust. 2 pkt 3 lit. a ustawy stosuje się do podatkowych grup kapitałowych utworzonych od dnia wejścia w życie ustawy z dnia 10 maja 2018 r. o